# **MOOVIC** Horaires et plan de la ligne C11 de bus

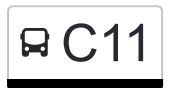

## Biwer, Haaptstrooss 2 C11 Biwer, Haaptstrooss 2

La ligne C11 de bus (Biwer, Haaptstrooss 2) a 2 itinéraires. Pour les jours de la semaine, les heures de service sont: (1) Biwer, Haaptstrooss 2: 16:10(2) Junglinster, Lënster Lycée: 07:04

Utilisez l'application Moovit pour trouver la station de la ligne C11 de bus la plus proche et savoir quand la prochaine ligne C11 de bus arrive.

#### **Direction: Biwer, Haaptstrooss 2**

23 arrêts [VOIR LES HORAIRES DE LA LIGNE](https://moovitapp.com/luxembourg-3827/lines/C11/93591676/6431155/fr?ref=2&poiType=line&customerId=4908&af_sub8=%2Findex%2Ffr%2Fline-pdf-Luxembourg-3827-865735-93591676&utm_source=line_pdf&utm_medium=organic&utm_term=Biwer%2C%20Haaptstrooss%202)

Junglinster, Lënster Lycée

Gonderange, Mierchen

Junglinster, Op De Fréinen

Junglinster, Um Lei

Junglinster, Op Der Gare

Rodenbourg, AM Duerf

Rodenbourg, An Der Schleed

Olingen, Beim Leschte Wollef

Olingen, Rue De Rodenbourg

Roodt-Sur-Syre, Rue D'Olingen

Roodt-Sur-Syre, Bowengsbierg

Roodt-Sur-Syre, Campus Scolaire

Mensdorf, Ennen AM Duerf

Mensdorf, Op Den Hoehlerchen

Roodt-Sur-Syre, Hunnemillen

Banzelt

Olingen, AM Kéisbierg

Olingen, Rue De Betzdorf

Betzdorf, Bei Der Schoul

Berg, Haff Biel

Berg, Bei Der Schmett

### **Horaires de la ligne C11 de bus**

Horaires de l'Itinéraire Biwer, Haaptstrooss 2:

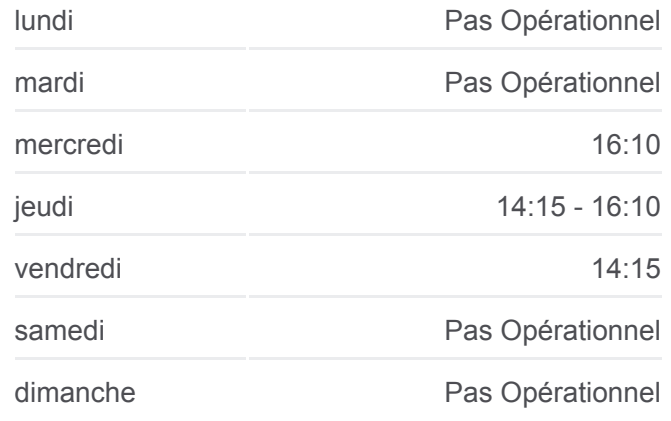

#### **Informations de la ligne C11 de bus Direction:** Biwer, Haaptstrooss 2 **Arrêts:** 23

**Durée du Trajet:** 39 min **Récapitulatif de la ligne:** Biwer, Haaptstrooss

Biwer, Haaptstrooss 2

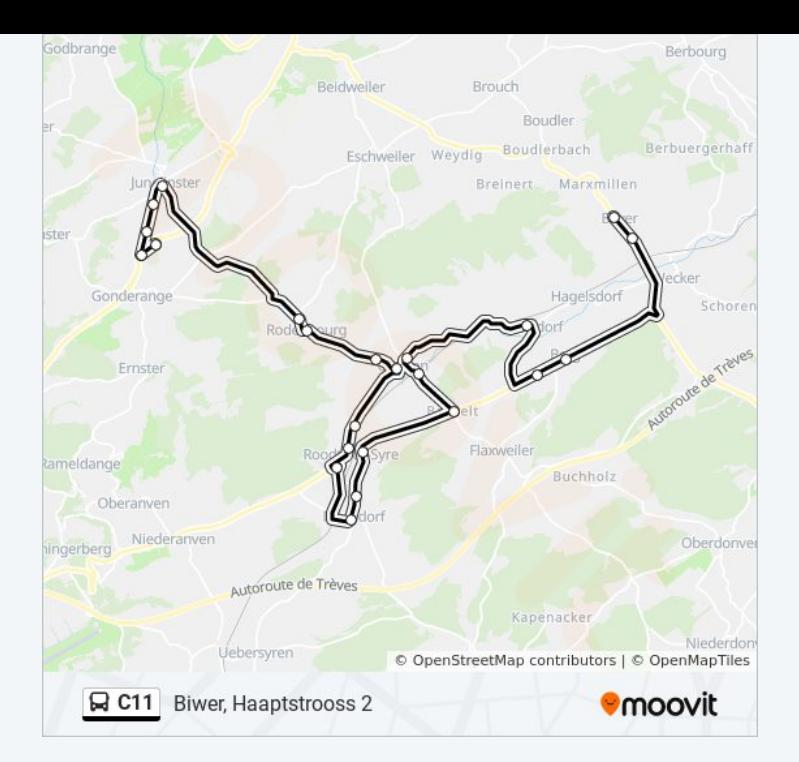

#### **Direction: Junglinster, Lënster Lycée** 23 arrêts [VOIR LES HORAIRES DE LA LIGNE](https://moovitapp.com/luxembourg-3827/lines/C11/93591676/6431010/fr?ref=2&poiType=line&customerId=4908&af_sub8=%2Findex%2Ffr%2Fline-pdf-Luxembourg-3827-865735-93591676&utm_source=line_pdf&utm_medium=organic&utm_term=Biwer%2C%20Haaptstrooss%202)

Biwer, Haaptstrooss 2

Biwer, Haaptstrooss

Berg, Bei Der Schmett

Berg, Haff Biel

Betzdorf, Bei Der Schoul

Olingen, Rue De Betzdorf

Olingen, AM Kéisbierg

Banzelt

Roodt-Sur-Syre, Hunnemillen

Mensdorf, Op Den Hoehlerchen

Mensdorf, Ennen AM Duerf

Roodt-Sur-Syre, Campus Scolaire

Roodt-Sur-Syre, Bowengsbierg

Roodt-Sur-Syre, Rue D'Olingen

Olingen, Rue De Rodenbourg

Olingen, Beim Leschte Wollef

Rodenbourg, An Der Schleed

Rodenbourg, AM Duerf

#### **Horaires de la ligne C11 de bus**

Horaires de l'Itinéraire Junglinster, Lënster Lycée:

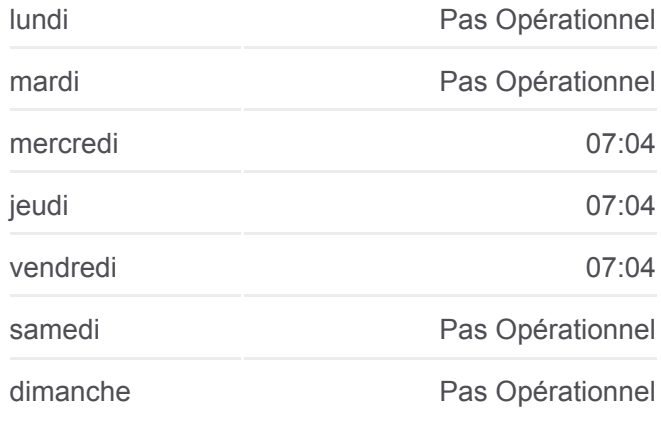

#### **Informations de la ligne C11 de bus Direction:** Junglinster, Lënster Lycée **Arrêts:** 23 **Durée du Trajet:** 44 min **Récapitulatif de la ligne:**

Junglinster, Rue De La Gare Junglinster, Um Lei Junglinster, Op De Fréinen Gonderange, Mierchen Junglinster, Lënster Lycée

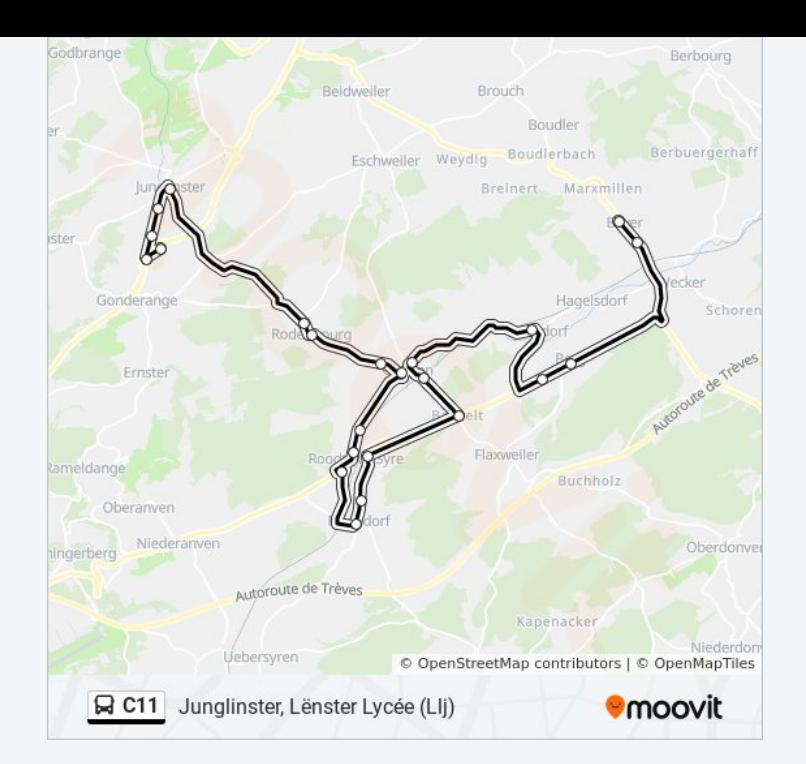

Les horaires et trajets sur une carte de la ligne C11 de bus sont disponibles dans un fichier PDF hors-ligne sur moovitapp.com. Utilisez le [Appli Moovit](https://moovitapp.com/luxembourg-3827/lines/C11/93591676/6431155/fr?ref=2&poiType=line&customerId=4908&af_sub8=%2Findex%2Ffr%2Fline-pdf-Luxembourg-3827-865735-93591676&utm_source=line_pdf&utm_medium=organic&utm_term=Biwer%2C%20Haaptstrooss%202) pour voir les horaires de bus, train ou métro en temps réel, ainsi que les instructions étape par étape pour tous les transports publics à Luxembourg.

[À propos de Moovit](https://moovit.com/fr/about-us-fr/?utm_source=line_pdf&utm_medium=organic&utm_term=Biwer%2C%20Haaptstrooss%202) · [Solutions MaaS](https://moovit.com/fr/maas-solutions-fr/?utm_source=line_pdf&utm_medium=organic&utm_term=Biwer%2C%20Haaptstrooss%202) · [Pays disponibles](https://moovitapp.com/index/fr/transport_en_commun-countries?utm_source=line_pdf&utm_medium=organic&utm_term=Biwer%2C%20Haaptstrooss%202) · [Communauté Moovit](https://editor.moovitapp.com/web/community?campaign=line_pdf&utm_source=line_pdf&utm_medium=organic&utm_term=Biwer%2C%20Haaptstrooss%202&lang=fr)

© 2024 Moovit - Tous droits réservés

**Consultez les horaires d'arrivée en direct**

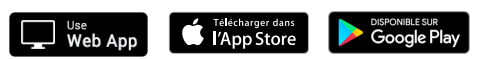